# **Les outils image**

(Document élaboré à partir de la version Word 2016)

Ruban « Outils image », accessible en cliquant sur une image insérée dans une page

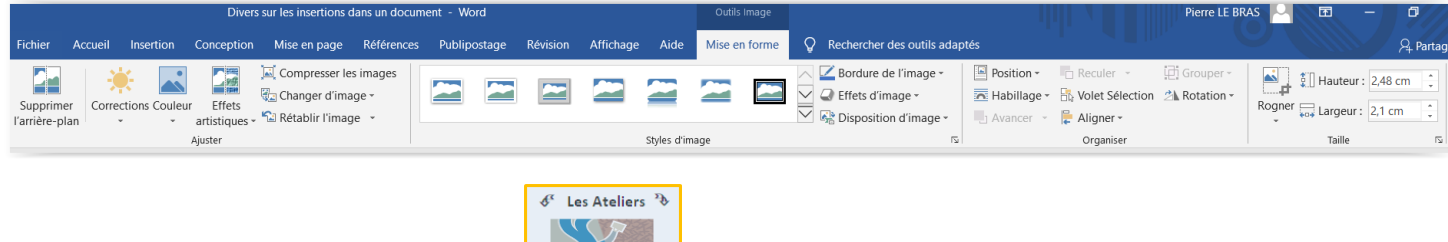

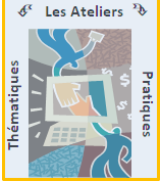

Image d'origine prise pour les exemples

# **Outils image > Corrections**

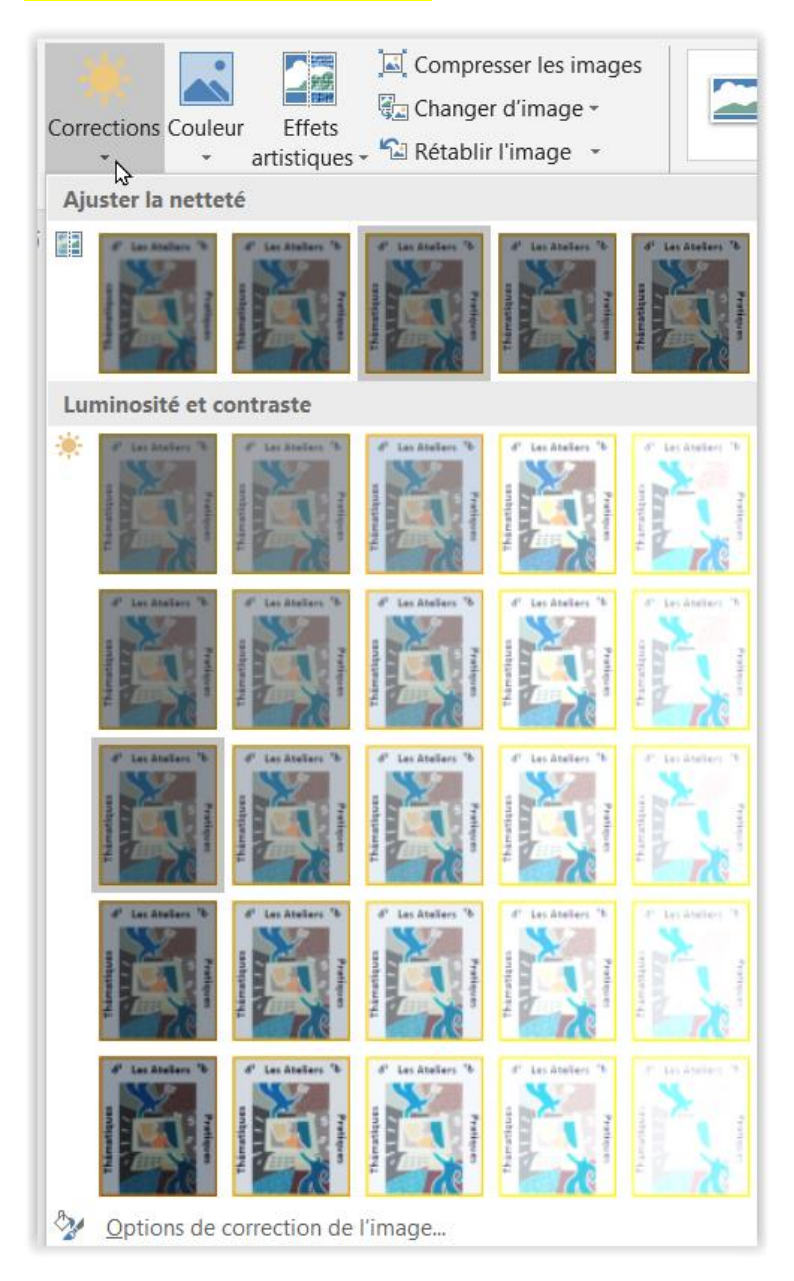

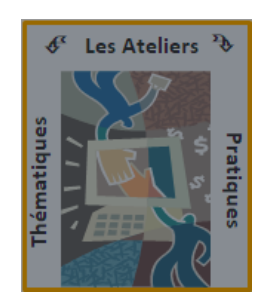

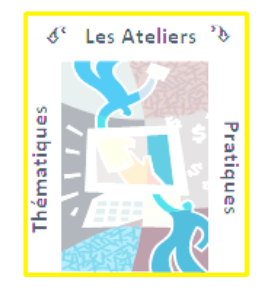

## **Outils image > Couleurs**

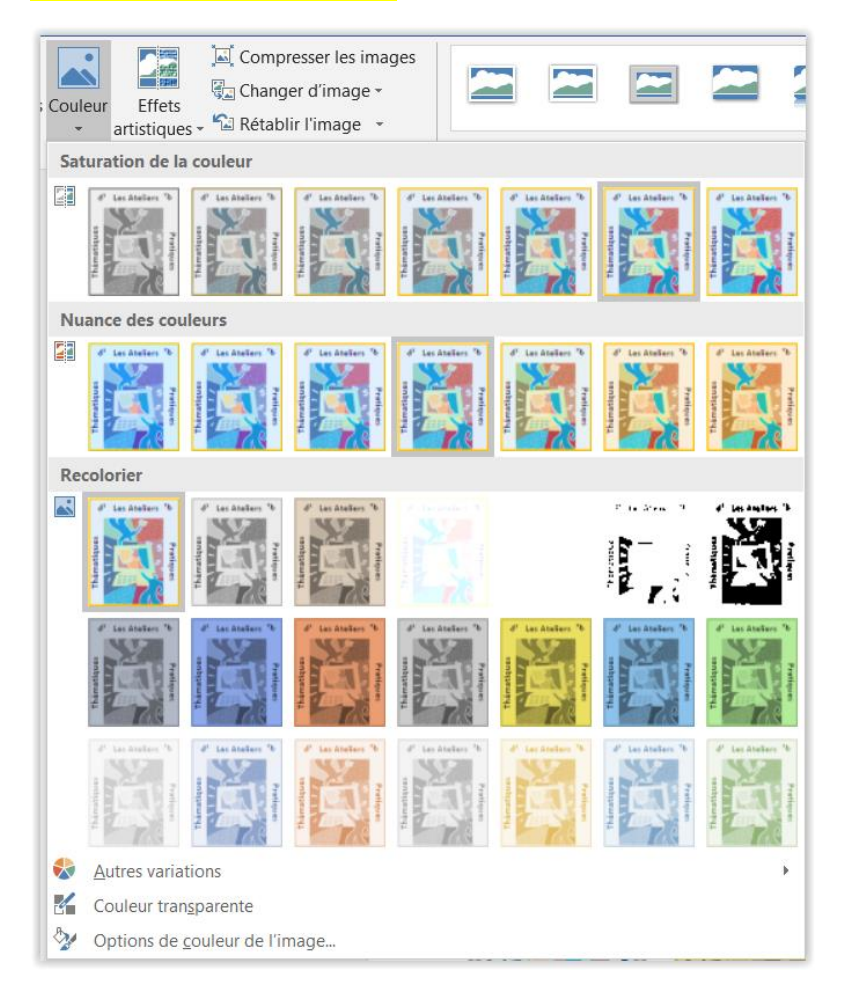

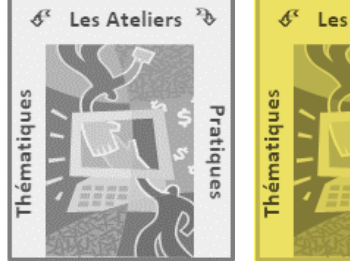

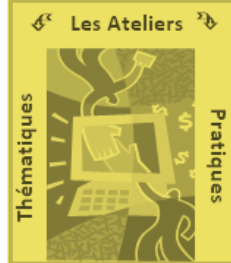

## **Outils image > Effets artistiques**

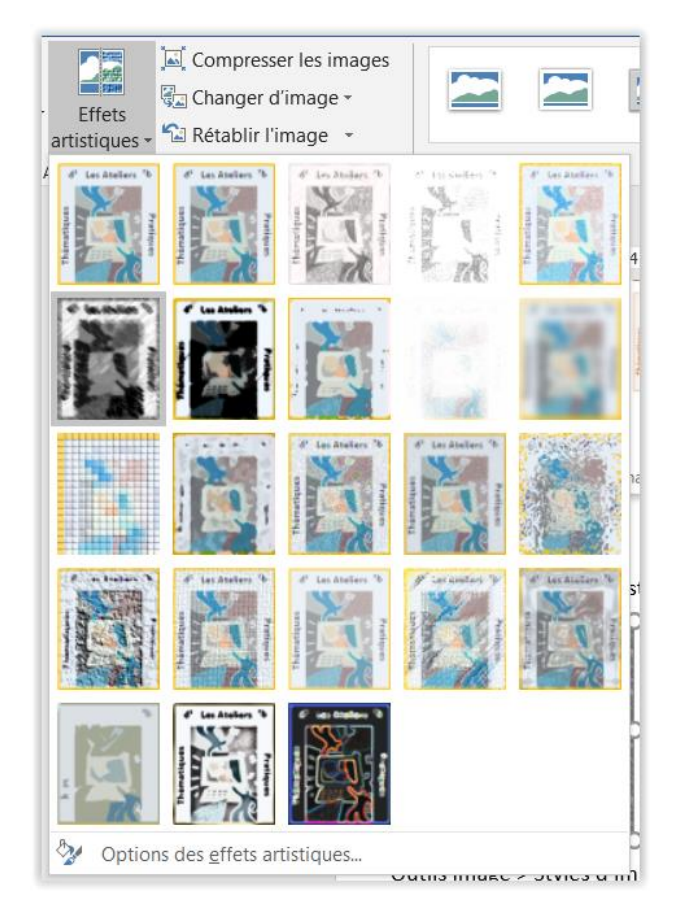

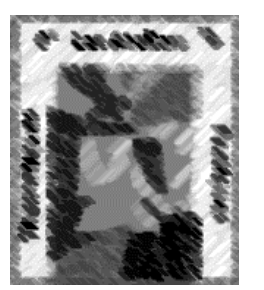

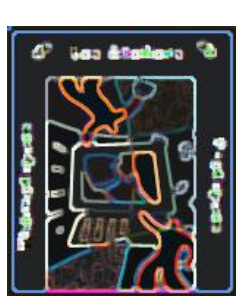

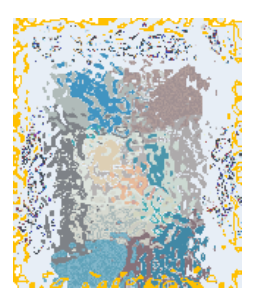

## **Outils image > Styles d'image**

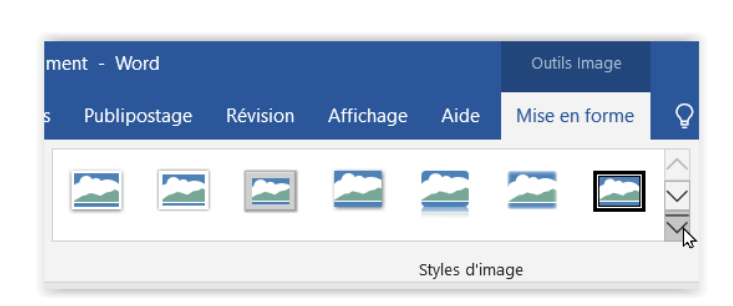

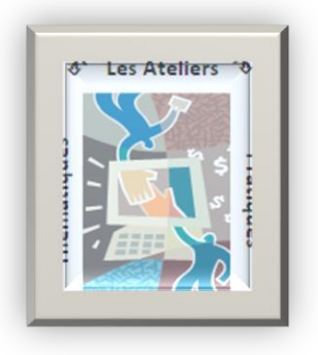

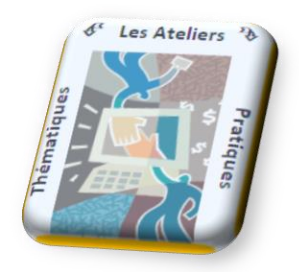

## **Outils image > Bordure de l'image**

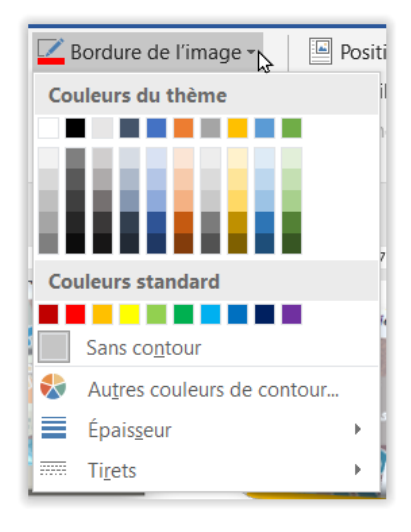

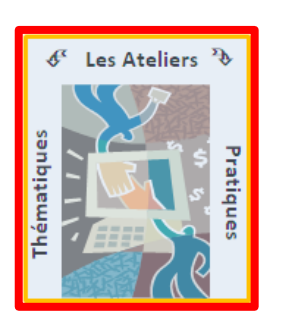

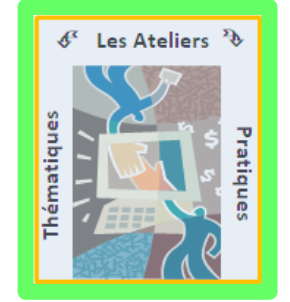

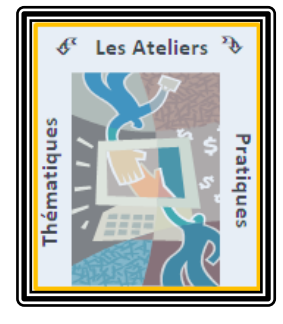

## **Outils image > Effet d'image**

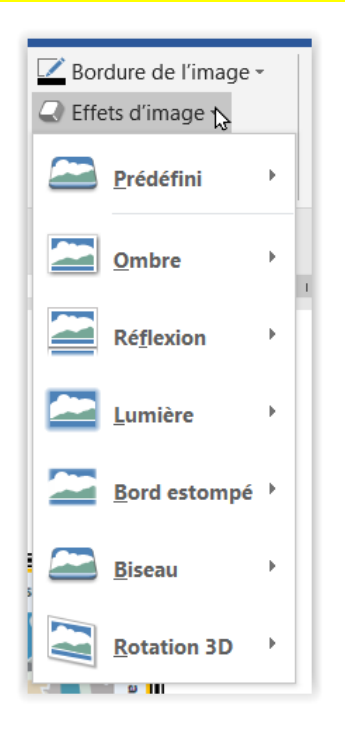

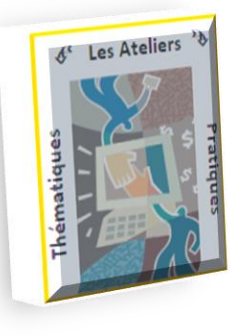

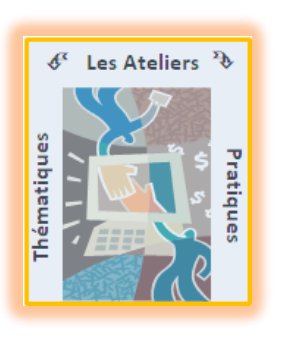

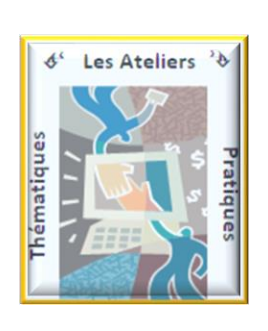

### **Outils image > Disposition d'image = styles SmartArt** (voir document spécifique sur le sujet)

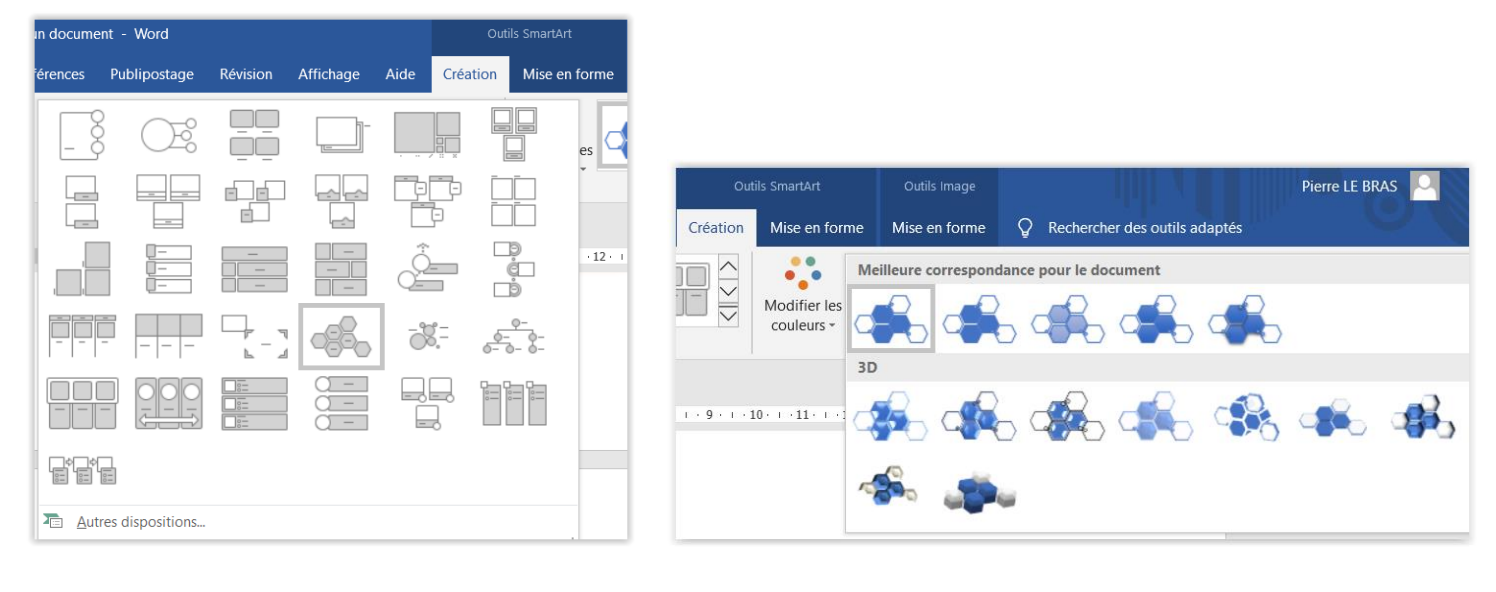

**DI** 

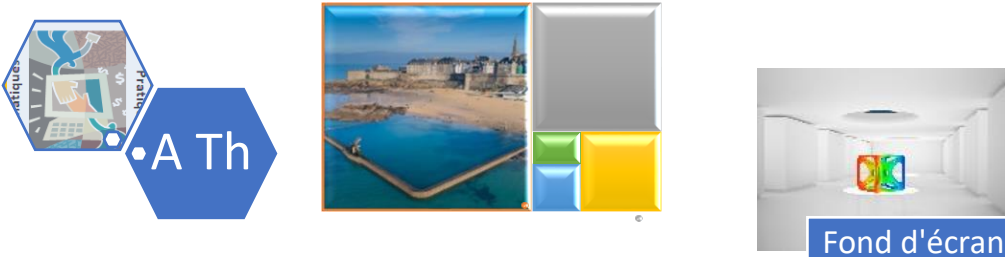

**Outils image > Organiser = gestion de la position des images par rapport au texte et au document** *Voir détails Position et habillage en page suivante*

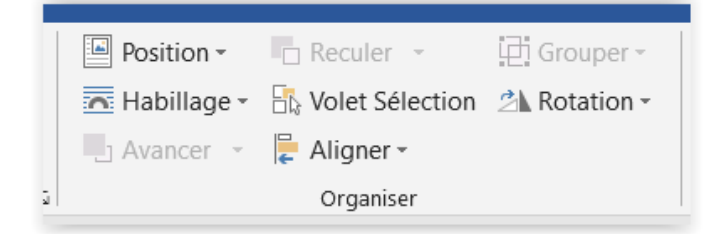

## **Outils image > Réglages de taille**

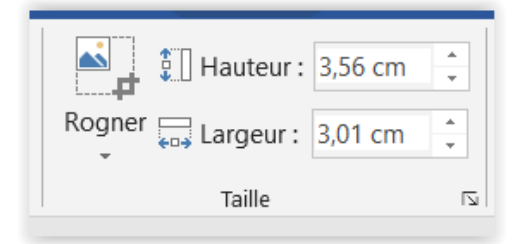

# **Positions et habillage d'un objet par rapport au texte**

## **Position de l'objet sélectionné sur la page d'un document**

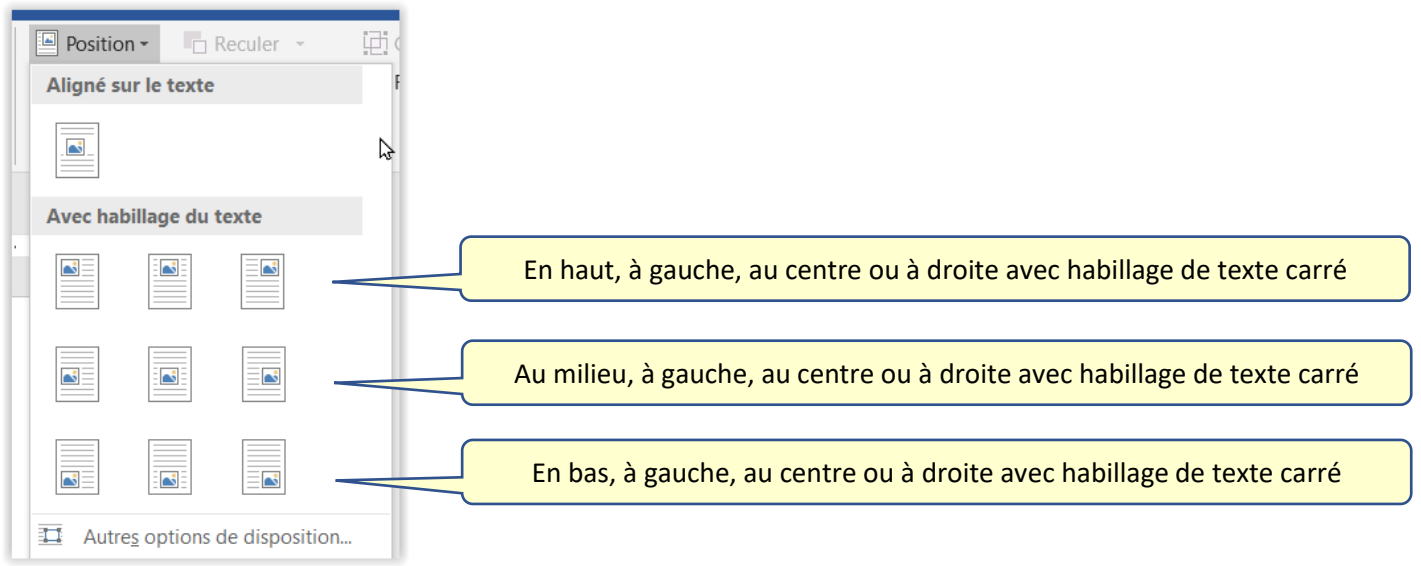

## **Habillage du texte autour d'un objet sélectionné**

### Aligné sur le texte

Lorem ipsum dolor sit amet, consectetur adipiscing elit. Sed non risus. Suspendisse lectus tortor, dignissim sit amet, adipiscing nec, ultricies sed, dolor. Cras elementum ultrices diam. Maecenas ligula massa, varius a, semper congue, euismod non, mi.

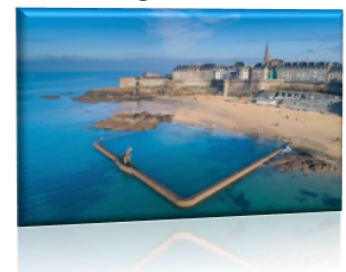

Proin porttitor, orci nec nonummy molestie, enim est eleifend mi, non fermentum diam nisl sit amet erat. Duis semper. Duis arcu massa, anaaanat in mustinus a anim Dallantaaana aanana TIt in niana

### Haut à gauche avec habillage du texte carré

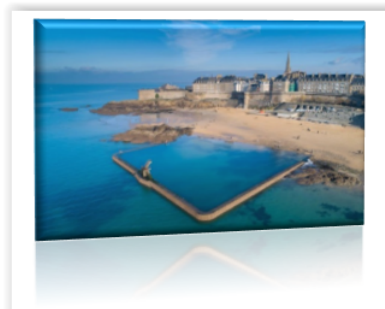

Lorem ipsum dolor sit amet, consectetur adipiscing elit. Sed non risus. Suspendisse lectus tortor, dignissim sit amet, adipiscing nec, ultricies sed, dolor. Cras elementum ultrices diam. Maecenas ligula massa, varius a, semper congue, euismod non, mi. Proin porttitor, orci nec nonummy molestie, enim est eleifend mi, non fermentum diam nisl sit amet erat. Duis semper. Duis arcu massa, scelerisque vitae, consequat in, pretium a, enim.

Pellentesque congue. Ut in risus volutpat libero pharetra tempor. Cras vestibulum bibendum augue. Praesent egestas leo in pede. Praesent blandit odio eu enim. Pellentesque sed dui ut augue blandit sodales. Vestibulum ante ipsum primis in faucibus orci luctus et ultrices posuere

cubilia Curae: Aliquam nibh. Mauris ac mauris sed nede nellentesque fermentum. Maecenas

Lorem ipsum dolor sit amet, consectetur adipiscing elit. Sed non risus. Suspendisse lectus tortor, dignissim sit amet, adipiscing nec, ultricies sed, dolor. Cras elementum ultrices diam. Maecenas ligula massa, varius a, semper congue, euismod non, mi. Proin porttitor, orci nec nonummy molestie, enim est eleifend mi, non fermentum diam nisl sit amet erat. Duis semper. Duis arcu massa, scelerisque vitae, consequat in, pretium a, enim.

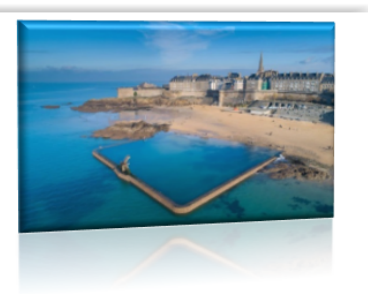

Pellentesque congue. Ut in risus volutpat libero pharetra tempor. Cras vestibulum bibendum augue. Praesent egestas leo in pede. Praesent blandit odio eu enim. Pellentesque sed dui ut augue blandit sodales. Vestibulum ante ipsum primis in faucibus orci luctus et ultrices posuere

cubilia Curae: Aliquam nibh. Mauris ac mauris sed nede nellentesque fermentum. Maecenas

#### Encadré

Praesent egestas leo in pede. Praesent blandit odio eu enim. Pellentesque sed dui ut augue blandit sodales. Vestibulum ante ipsum primis in faucibus orci luctus et ultrices posuere

cubilia Curae; Aliquam nibh. Mauris ac pede pellentesque fermentum. Maecenas ante non diam sodales hendrerit.

Ut velit mauris, egestas sed, gravida nec, Aenean ut orci vel massa suscipit Nulla sollicitudin. Fusce varius, ligula aliquam, nunc turpis ullamcorper nibh, in eros vitae ligula. Pellentesque rhoncus augue. Integer id felis. Curabitur aliquet diam. Integer quis metus vitae elit lobortis

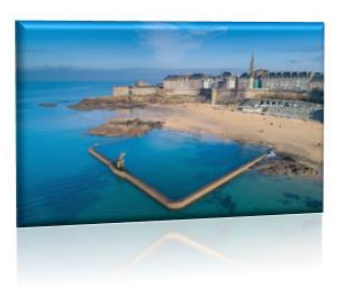

mauris sed adipiscing

ornare ut, mi. pulvinar. non tempus tempus sapien nunc et pellentesque egestas.

Lorem ipsum dolor sit amet, consectetuer adipiscing elit. Morbi vel erat non mauris convallis vehicula. Nulla et sapien. Integer tortor tellus, aliquam faucibus, convallis id, congue eu, quam. Mauris ullamcorper felis vitae erat. Proin feugiat, augue non elementum posuere,

#### Adapté

Praesent egestas leo in pede. Praesent blandit odio eu enim. Pellentesque sed dui ut augue blandit sodales. Vestibulum ante ipsum primis in faucibus orci luctus et ultrices posuere

cubilia Curae; Aliquam nibh. Mauris ac fermentum. Maecenas adipiscing ante non hendrerit.

Ut velit mauris, egestas sed, gravida nec, Aenean ut orci vel massa suscipit sollicitudin. Fusce varius, ligula non nunc turpis ullamcorper nibh, in tempus ligula. Pellentesque rhoncus nunc et felis. Curabitur aliquet pellentesque diam. metus vitae elit lobortis egestas. Lorem

mauris sed pede pellentesque diam sodales

> ornare ut. mi. pulvinar. Nulla tempus aliquam, sapien eros vitae augue. Integer id

> > Integer quis

ipsum dolor sit amet, consectetuer

adipiscing elit. Morbi vel erat non mauris convallis vehicula. Nulla et sapien. Integer tortor tellus, aliquam faucibus, convallis id, congue eu, quam. Mauris ullamcorper felis vitae erat. Proin feugiat, augue non elementum posuere, metus purus iaculis lectus, et tristique ligula

Praesent egestas leo in pede. Praesent blandit odio eu enim. Pellentesque sed dui ut augue blandit sodales. Vestibulum ante ipsum primis in faucibus orci luctus et ultrices posuere cubilia Curae; Aliquam nibh. Mauris ac mauris sed pede pellentesque

fermentum. Maecenas adipiscing ante non hendrerit.

Ut velit mauris, egestas sed, gravida nec, Aenean ut orci vel massa suscipit sollicitudin. Fusce varius, ligula non nunc turpis ullamcorper nibh, in tempus ligula. Pellentesque rhoncus nunc et felis. Curabitur aliquet pellentesque diam. metus vitae elit lobortis egestas. Lorem

diam sodales

ornare ut. mi. pulvinar. Nulla tempus aliquam, sapien eros vitae augue. Integer id Integer quis

ipsum dolor sit amet, consectetuer

adipiscing elit. Morbi vel erat non mauris convallis vehicula. Nulla et sapien. Integer tortor tellus, aliquam faucibus, convallis id, congue eu, quam. Mauris ullamcorper felis vitae erat. Proin feugiat, augue non elementum posuere, metus purus iaculis lectus, et tristique ligula

### Haut et bas

pulvinar. Nulla sollicitudin. Fusce varius, ligula non tempus aliquam, nunc turpis ullamcorper nibh, in tempus sapien eros vitae ligula. Pellentesque rhoncus nunc et augue. Integer id felis. Curabitur aliquet pellentesque diam. Integer quis metus vitae elit lobortis egestas. Lorem ipsum dolor sit amet, consectetuer adipiscing elit. Morbi vel erat non mauris convallis vehicula. Nulla et sapien. Integer tortor tellus, aliquam faucibus, convallis id,

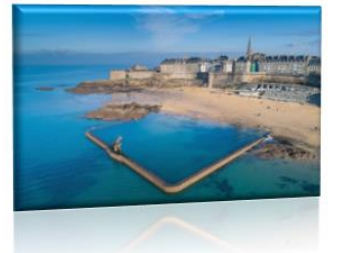

congue eu, quam. Mauris ullamcorper felis vitae erat. Proin feugiat, augue non elementum

#### Derrière le texte

pulvinar. Nulla sollicitudin. Fusce varius, ligula non tempus aliquam, nunc turpis ullamcorper nibh, in tempus sapien eros vitae ligula. Pellentesque rhoncus nunc et augue. Integer id felis. Curabitur aliquet pellentesque diam. Integer quis metus vitae elit lobortis egestas. Lorem ipsum dolor sit amet, consectetuer adipiscing elit. Morbi vel erat non mauris convallis vehicula. Nulla et sapien. Integer tortor tellus, aliquam faucibus, convallis id, congue eu, quam. Mauris ullamcorper felis vitae erat. Proin feugiat, augue non elementum posuere, metus purus iaculis lectus, et tristique ligula justo vitae magna.

Aliquam convallis sollicitudin purus. Praesent aliquam, enim at fermentum mollis, ligula massa adipiscing nisl, ac euismod nibh nisl eu lectus. Fusce vulputate sem at sapien. Vivamus leo. Aliquam euismod libero eu enim. Nulla nec felis sed leo placerat imperdiet. rene rutrum Aenean suscipit nulla in justo. Suspendisse ci cidunt tincidunt mi. Curabitur iaculis, lorem vel rhoncus faucibus, felis magna fermentum augue, et ultricies lacus lorem varius purus. Curabitur eu amet.

I oram incum dolor sit amat consactatur adiniscing alit. Sad non risus Susnandissa lactus

pulvinar. Nulla sollicitudin. Fusce varius, ligula non tempus aliquam, nunc turpis ullamcorper nibh, in tempus sapien eros vitae ligula. Pellentesque rhoncus nunc et augue. Integer id felis. Curabitur aliquet pellentesque diam. Integer quis metus vitae elit lobortis egestas. Lorem ipsum dolor sit amet, consectetuer adipiscing elit. Morbi vel erat non mauris convallis vehicula. Nulla et sapien. Integer tortor tellus, aliquam faucibus, convallis id,

congue eu, quam. Mauris ullamcorper felis v posuere, metus purus iaculis lectus, et tristiqu

Aliquam convallis sollicitudin purus. Praeser massa adipiscing nisl, ac euismod nibh nisl et Vivamus leo. Aliquam euismod libero eu eni Aenean suscipit nulla in justo. Suspendisse ci

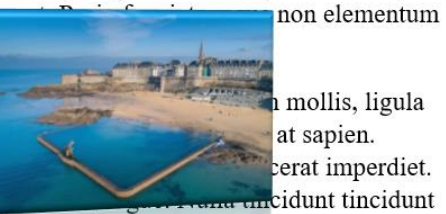

mi. Curabitur iaculis, lorem vel rhoncus faucibus, felis magna fermentum augue, et ultricies lacus lorem varius purus. Curabitur eu amet.

I orem insum dolor sit amet consectetur adiniscing elit Sed non risus Susnendisse lectus